# **Influence Du Milieu De Trempe Sur La Distribution De Température Et Le Niveau De Contrainte D'un Acier X 20 Cr 13: Simulation Numérique.**

**Z. FANTAZI<sup>1</sup> , M. ELAJRAMI<sup>2</sup>**

- 1. Université de Sidi Bel Abbés, Département de Génie Mécanique, Laboratoire de mécanique des structures et des solides, Cité Ben M'Hidi, BP 89, Sidi Bel Abbés, 22000, Algérie: [zaki0fanta@gmail.com](mailto:zaki0fanta@gmail.com)
- 2. Université de Sidi Bel Abbés, Département de Génie Mécanique, Laboratoire de mécanique des structures et des solides, Cité Ben M'Hidi, BP 89, Sidi Bel Abbés, 22000, Algérie: [eladjrami\\_mohamed@yahoo.fr](mailto:eladjrami_mohamed@yahoo.fr)

#### **Résumé**

Nous proposons dans cette étude l'analyse numérique de l'effet des milieux de refroidissement sur la distribution de température et de contrainte en fonction de temps de refroidissement durant la trempe d'un acier X 20 Cr 13. Les résultats ont été implantés dans le logiciel de simulation par élément finis (Abaqus 6.10), en utilisant un modèle numérique en 2D afin de réduire le temps de calcul.

On utilise la méthode d'analyse dimensionnelle pour la détermination du HTC (Heat Transfer Coefficient); de l'interaction entre l'acier chauffé et le fluide froid. Les résultats des simulations montrent que le milieu de trempe influence remarquablement la distribution de température et de contrainte. Bien entendu, la trempe à l'eau froide permet d'obtenir le refroidissement le plus rapide. Dans les deux milieux ; les contraintes augmentent tant que l'écart de température entre centre et extrémité s'accroit.

**Mots clefs:** *X 20 Cr 13 ; Simulation ; coefficient d'échange convectif ; Milieu de trempe ; Contrainte ; Température.*

# **1. Introduction**

X 20 Cr 13 est un acier inoxydable ferrito-martensitique trempable pour pièces fortement sollicitées, notamment par usure. Ces aciers avec 13% Cr sont courtement utilisés à l'état après trempe et revenu [**1**]. Ils sont désignés pour être parfaitement austénitiques à des températures élevées. Cette austénite peut être durcie par trempe ou refroidissement continu et rapide dans un milieu de trempe à température ambiante à partir des températures d'austénitisation, ce qui permet des transformations en martensite [2] [3]. Ainsi ; la trempe produit des gradients thermiques élevés et des vitesses de transformation de phase rapides. Ces conditions transitoires rendent difficile l'étude expérimentale de la séquence des événements pendant la trempe, comme l'évolution des phases et les changements dans l'état de contrainte interne [4]. Pour cette raison les processus de simulation sont développés. Ils permettent de réduire le coût et la durée des études expérimentales par des calculs

sûrs et rapides [5]. Les codes de calculs modernes intègrent les lois de comportement thermo-elasto-viscoplastique qui vont permettent de résoudre d'équilibre du système et cela en prenant en compte les aspects de couplage Thermique-Mécanique-Métallurgique. [6]

Dans ce travail, une étude est menée utilisant la méthode FEM pour analyser la distribution de température et le niveau de contrainte d'une plaque d'acier X 20 Cr 13. Les coefficients de transfert de chaleur de l'eau et de l'air sont déterminés par la méthode d'analyse dimensionnelle. Enfin, on a simulé l'influence de la trempe (air, eau) sur les contraintes résiduelles par le code de calcul ABAQUS.

# **2. Méthodologie**

# **2.1. Calculations du HTC**

Bien que la trempe soit un problème multi-physique complexe, le transfert de chaleur est l'événement physique moteur, car il déclenche les autres processus [7]. Les HTC précises sont les conditions limites clés pour simuler le processus de trempe, qui a été acquis à partir des résultats de recherche antérieurs. On utilise la méthode d'analyse dimensionnelle pour déterminer les valeurs du HTC aux surfaces de la plaque refroidit verticalement; donc il faut calculer les valeurs de HTC à l'extrémité haute (un flux descendant); à l'extrémité basse (un flux ascendant) et aux deux extrémités verticales (on a la même valeur pour l'extrémité gauche et l'extrémité droite à cause d'axisymétrique du problème); à l'air et à l'eau.

Le HTC pour la convection peut être calculé par l'équation suivante :  $h = \frac{Nu \lambda}{h}$ l

Où  $\lambda$  est la conductivité thermique du fluide de trempe en W.  $m^{-1}$ . K<sup>-1</sup> et *l* est l'échelle caractéristique de longueur en m, Nu le nombre de Nusselt :  $Nu = ARa^n$ 

Où A et n sont des constantes dépendant de la géométrie considérée et de la valeur du nombre de Rayleigh.  $Ra = Pr * Gr$ 

Gr le nombre de Grashof :  $Gr = \frac{l^3 \ast \rho^3 \ast g \ast \beta \ast \Delta T}{2}$  $\mu^2$ Et Pr le nombre de Prendlt :  $Pr = \frac{C_p * \mu}{r}$ 

λ  $\rho$  est la masse volumique du fluide de trempe en  $Kg.m^{-3}$ ,  $C_p$  la chaleur spécifique en *J.Kg*<sup>-1</sup>.*K*<sup>-1</sup>, ∆*T* est l'écart caractéristique de température en K, g est l'accélération de la pesanteur en  $m.s^{-2}$ ,  $\mu$  est la viscosité dynamique  $kg$ .  $m^{-1}$ .  $s^{-1}$ ,  $\beta$  est le coefficient de dilatation  $^{\circ}C^{-1}$ .

Dans ce domaine, l'approche ne peut être qu'expérimentale [8]. Et le choix de la corrélation adéquate dépend de la précision du type de convection (naturelle ou forcée), de régime d'écoulement (laminaire ou turbulent, suivant la valeur du nombre de Grashof), d'orientation de la plaque (verticale ou horizontale) et de la valeur du nombre de Rayleigh Ra (dans le cas d'une convection naturelle).

# **a. L'air à 20 ºC :**

- Pour le côté haut défavorable (un flux descendant) : La formule la plus utilisée est celle de Mac Adams, donnant directement le nombre de Nusselt moyen :  $Nu = 0.27 (Gr_l Pr)^{0.25}$
- Pour le côté bas favorable (flux ascendant) : La formule de Fishemden et Saunders :

$$
Nu = 0.14 (Gr_l Pr)^{0.33}
$$

- Pour les côtés verticaux : La formule de Mac Adams :  $Nu = 0.13 (Gr_l Pr)^{0.33}$
- **b. L'air à 20 ºC :**
- Pour le côté haut défavorable : La formule de Mc Adams :  $Nu = 0.27 (Gr_l Pr)^{0.25}$
- Pour le côté bas favorable: La formule de Fishemden et Saunders :  $Nu = 0.54$   $(Gr_l Pr)^{0.25}$
- Pour les côtés verticaux : La formule de Mc Adams :  $Nu = 0.55 (Gr_l Pr)^{0.25}$

# **2.2.Simulation numérique**

ABAQUS/standard avec le couplage déplacementthermique a été appliquée pour simuler le processus de trempe d'une plaque en X 20 Cr 13, de  $0.1 \times 0.03$   $m^2$  de dimensions, injecté dans le fluide de trempe verticalement. Un modèle 2D a été utilisé pour réduire le temps de calcul. Les propriétés physiques de l'alliage ont été considérées comme constantes dans les modèles et sont énumérées dans le tableau suivant.

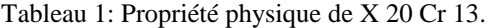

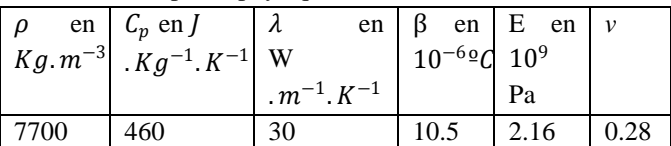

#### **a. Conditions aux limites**

#### **Condition de température (ou condition de Dirichlet)**

La température est la même sur toute la surface  $T_0 = cste$ 

#### **b. Conditions initiales :**

Deux conditions initiales clés pour la simulation du processus de trempe, celle de température initiale (20°C) et celle de HTC (calculés).

# **2.3.Description du processus de trempe pour la simulation FEM**

La plaque en X 20 Cr 13 a été chauffée à 1020 ° C en un temps de chauffage de 1 h. Ensuite, elle a été maintenue à 1020 °C pendant 15 minutes. Après cela, il a été immergé dans un fluide à une température de 20 °C jusqu'à ce qu'il soit refroidi à une température uniforme. Deux milieux de trempe ont été adoptés dans ce travail: l'air et l'eau.

# **3. Résultat et discussion**

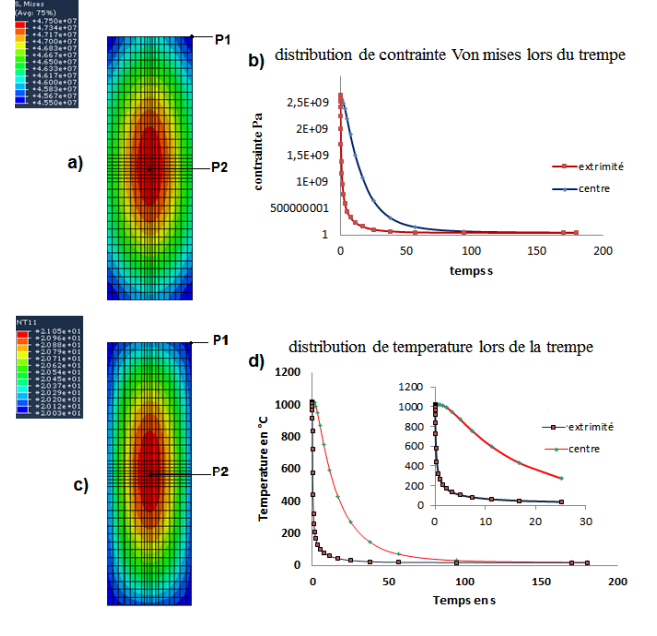

Figure 1 : Distribution de contrainte et de température lors du trempe à l'eau.

La figure 1 montre les résultats de simulation d'une trempe à l'eau : a) la distribution de contrainte (Von mises) en fin de trempe, b) la courbe de contrainte (en extrémité P1et au centre P2) en fonction de temps de trempe, c) La distribution de température en fin de trempe, d) la courbe de température (en P1 et P2) en fonction de temps de trempe.

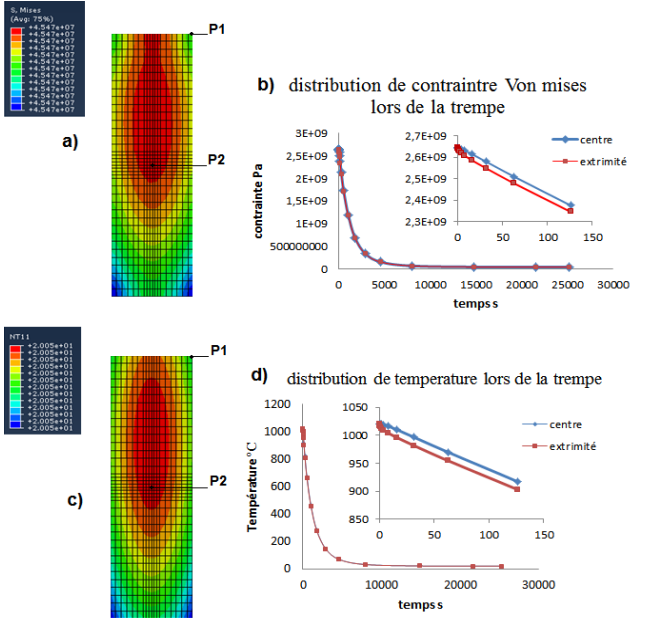

Figure 2 : Distribution de contrainte et de température lors de la trempe à l'air.

La figure 2 montre les résultats de simulation d'une trempe à l'air: a) la distribution de contrainte (Von mises) en fin de trempe, b) la courbe de contrainte (en extrémité P1 et au centre P2) en fonction de temps de trempe, c) La distribution de température en fin de trempe, d) la courbe de température (en P1 et P2) en fonction de temps de trempe.

En considérant les deux figures, on voit que le refroidissement peut se décomposer en plusieurs étapes :

- Au début du refroidissement l'extrémité se refroidit plus vite que le centre. Elle exerce donc des contraintes de compression sur le centre qui la mettent elle-même en traction. Les contraintes augmentent tant que l'écart de température entre le centre et l'extrémité s'accroit.

- quand l'écart de température atteint sa valeur maximale, la vitesse de refroidissement du centre devient plus élevée que celle de l'extrémité et les contraintes se diminuent.

On remarque que les contraintes évoluent très lentement en fin de refroidissement puisque l'écart de température entre centre et extrémité varie peu. Les contraintes résiduelles ne sont atteintes que si le refroidissement est complètement achevé.

On note que l'extrémité et le centre de la pièce sont soumis dès le début de la trempe à une déformation plastique.

Ces étapes sont les mêmes pour les deux milieux de trempe sauf que le refroidissement à l'air prend beaucoup de temps pour le passage d'une étape à une autre (après 5 minutes trempe à l'eau et 6 heures trempe à l'air) ; et les contraintes introduites par une trempe à l'eau sont plus importante que celle introduites par une trempe à l'air ;la différence du niveau de contrainte et température entre l'extrémité basse et l'extrémité haute est due au différence du valeur de coefficient d'échange thermique entre les deux extrémités (la valeur du HTC du coté bas est environ le double du celle du coté haut)

Dans la trempe à l'eau et à l'air, l'étape du refroidissement suivant directement l'immersion qui est, en provoquant facilement le passage de l'alliage en domaine plastique du fait de sa faible limite élastique aux températures élevées, l'étape importante vis-à-vis de la genèse des contraintes résiduelles.

#### **4. Conclusion**

Cette étude a permis d'établir un modèle numérique pour prédire le niveau des contraintes résiduelles et la distribution de température lors d'une trempe à l'air et à l'eau d'acier inoxydable ferrito-martensitique X 20 Cr 13. La différence de la valeur de coefficient d'échange convectif (HTC) entre les deux extrémités (haute et basse) dans le même milieu de trempe, ainsi que le changement du milieu de trempe (air, eau), influe remarquablement le niveau des contrainte et la vitesse du refroidissement.

Le niveau de contraintes au cours de la trempe à l'air et à l'eau est fonction de l'écart de température entre le centre et l'extrémité de la plaque.

Dans les deux milieux, l'étape du refroidissement suivant immédiatement l'immersion qui est, en provoquant facilement le passage de l'alliage en domaine plastique ; l'étape importante vis-à-vis de la genèse des contraintes résiduelles.

### **Références**

- [1] R. Sola, r. Giovanardi, p. Veronesi, and g. Poli, *Effect Of Quenching Method On The Wear And Corrosion Resistance Of Stainless Steel AISI 420 (type 30kh13)*, Metal Science and Heat Treatment, Vol. 54 (2013), p644.
- [2] L.D. Barlow and M. Du Toit, *Effect Of Austenitizing Heat Treatment On The Microstructure And Hardness Of Martensitic Stainless Steel AISI 420,* Journal of Materials Engineering and Performance, Vol. 21(7), (2012), p1327.
- [3] [R. Chotěborský](mailto:choteborsky@tf.czu.cz) and M. Linda, *Prediction Of Mechanical Properties Of Quench Hardening Steel,* The Journal of Czech University of Life Sciences Prague, [Vol. 46 \(2015\),](https://www.degruyter.com/view/j/sab.2015.46.issue-1/issue-files/sab.2015.46.issue-1.xml) p26.
- [4] B.L. [Ferguson](http://www.sciencedirect.com/science/article/pii/S0927025605000625),Z. [Li,](http://www.sciencedirect.com/science/article/pii/S0927025605000625) A.M. [Freborg,](http://www.sciencedirect.com/science/article/pii/S0927025605000625) *Modeling heat treatment of steel parts, [Computational](http://www.sciencedirect.com/science/journal/09270256) Materials [Science](http://www.sciencedirect.com/science/journal/09270256)*[, Vol. 34,](http://www.sciencedirect.com/science/journal/09270256/34/3) Issue 3, (2005), p275.
- [5] M. Yaakoubi, M. Kchaou, and F. Dammak, *Simulation Of Heat Treatment And Materials With The Use Of The Abaqus Software, Metal Science and Heat Treatment*, Vol. 55, (2013), p386.
- [6] C. Aliaga, *Simulation numérique par éléments finis en 3D du comportement thermomécanique au cours des traitements thermiques d'aciers,* Ecole Nationale Supérieur des Mines de Paris, 2000.
- [7] C. ŞİMŞİR, *3D Finite Element Simulation Of Steel Quenching In Order To Determine The Microstructure And Residual Stresses,* School of Natural and Applied Sciences of Middle East Technical University, 2008.
- [8] D. Marchio et P. Reboux, *Introduction aux transferts thermiques,* Collection Les cours de l'école des mines, Paris, 2008.